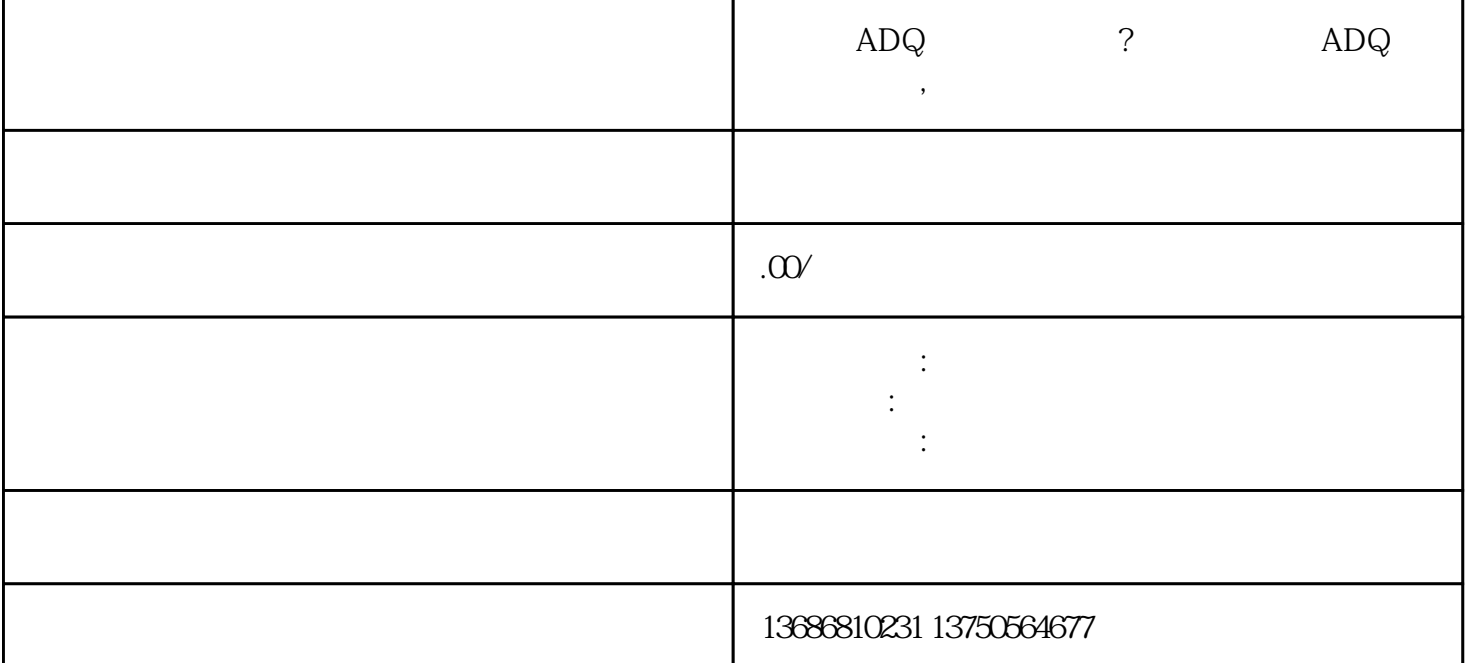

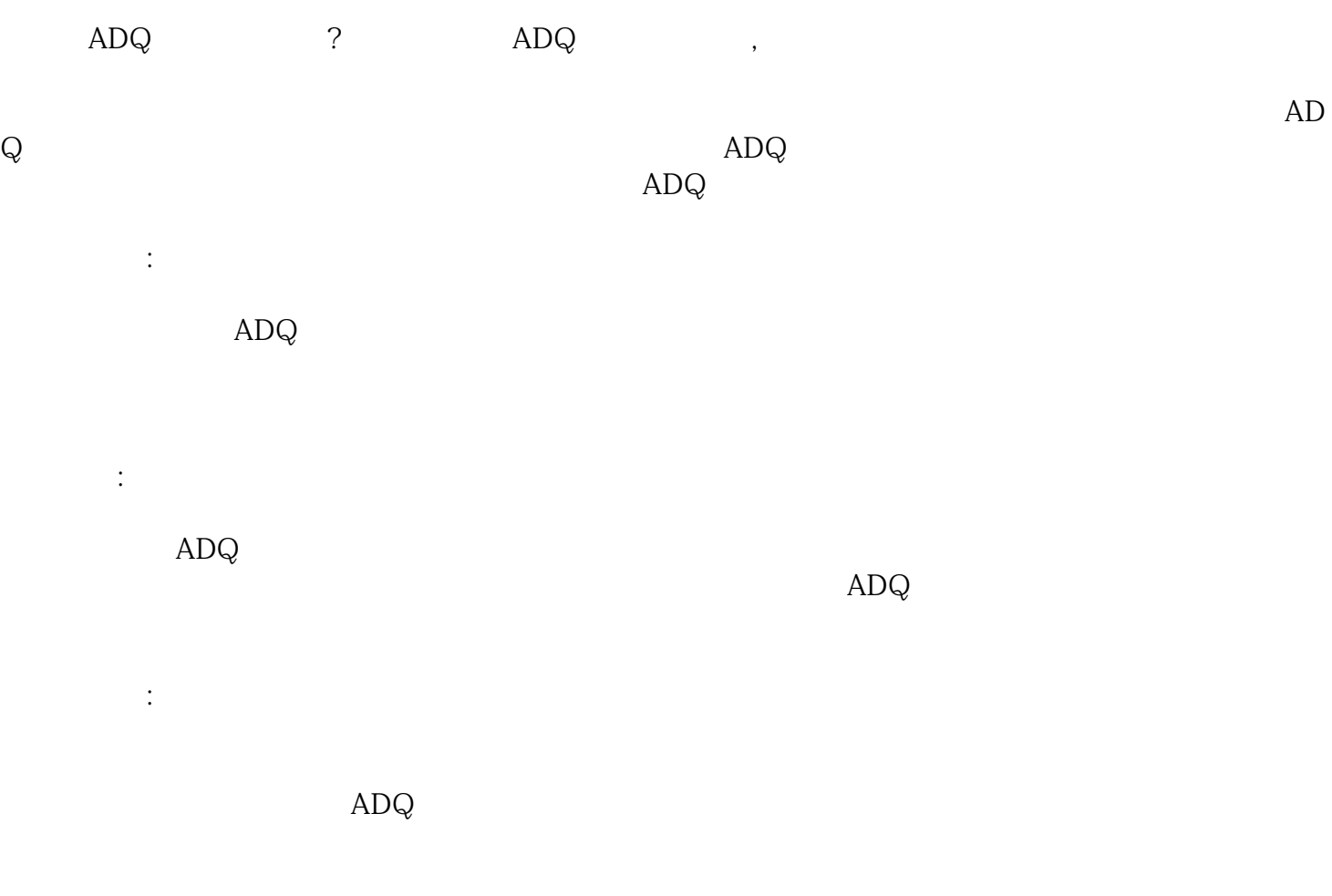

 $ADQ$ 

 $ADQ$ 

 $ADQ$ 

 $ADQ$ 

-------------------------------------------------------------------------------------------------